## **T** Business

## **Spinoco Download Mac OS ARM**

URL:<https://download.spinoco.com/spinoco/latest/mac-x64/Spinoco-arm64.dmg>

QR CODE:

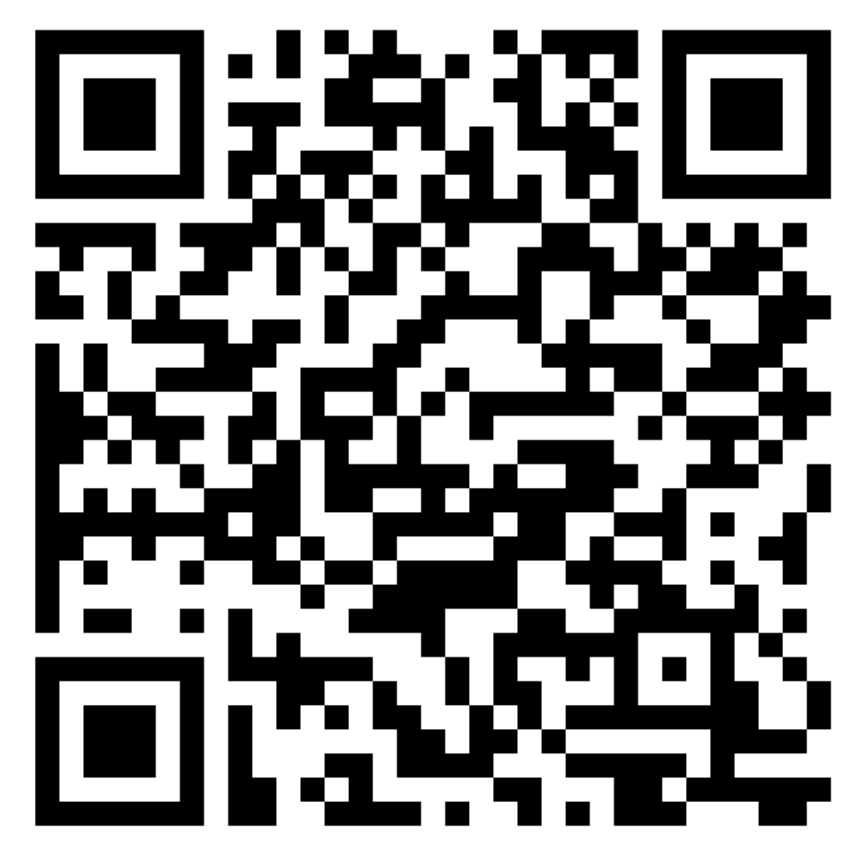

## **T** Business